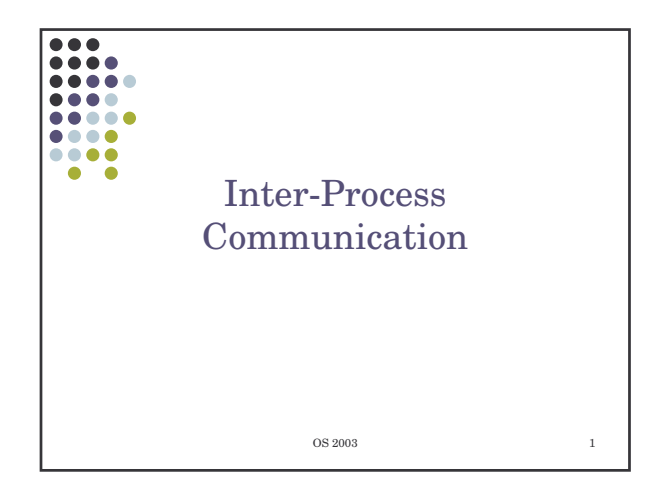

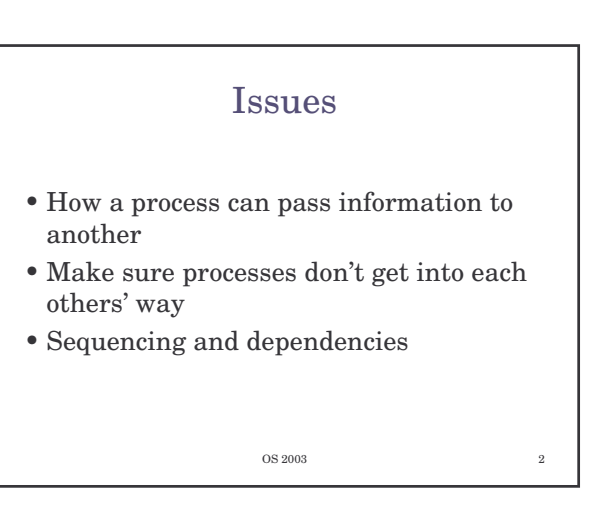

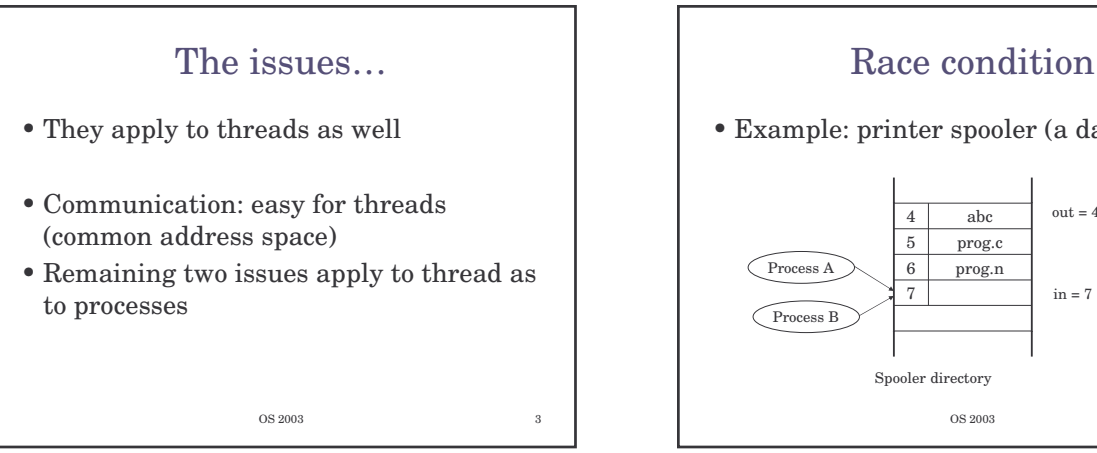

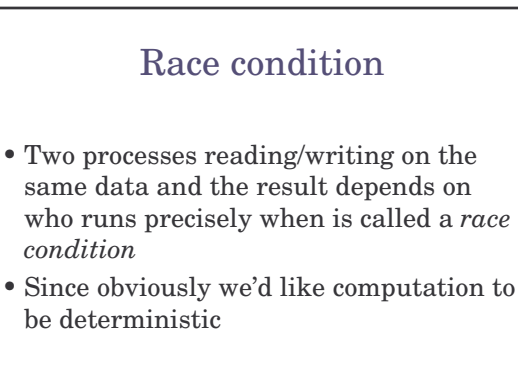

OS 2003 5

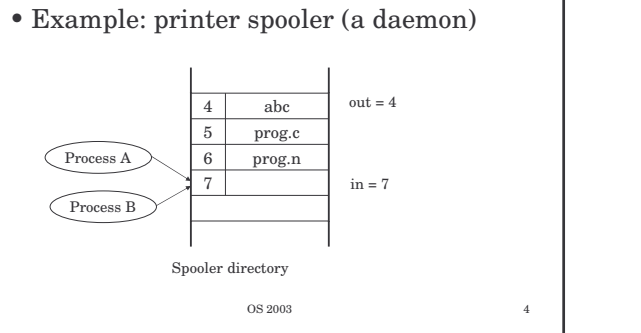

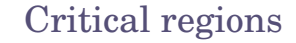

- *Mutual exclusion*
- The part of the program where the shared memory (or something else) is accessed is called a *critical section*
- This is not enough (more rules): – Not two processes simultaneously in their critical regions
	- No assumptions may be made about speed and number of CPUs
	- No process running outside its critical region may block another process
	- No process should have to wait forever to enter its critical region

**OS 2003** 

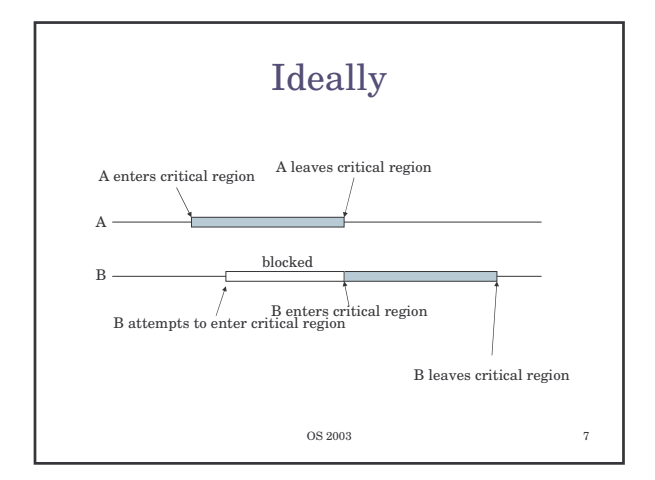

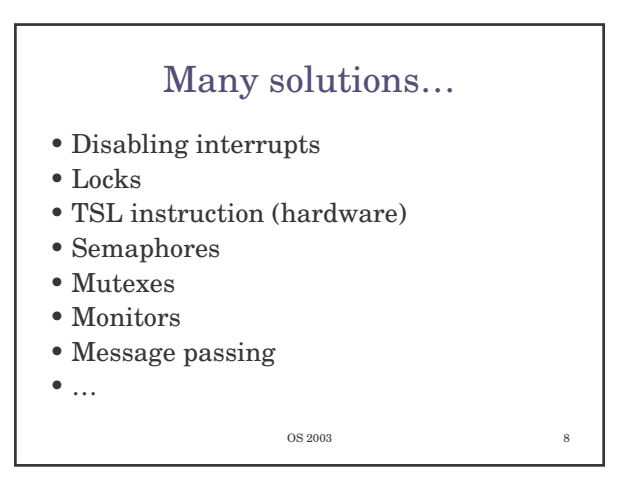

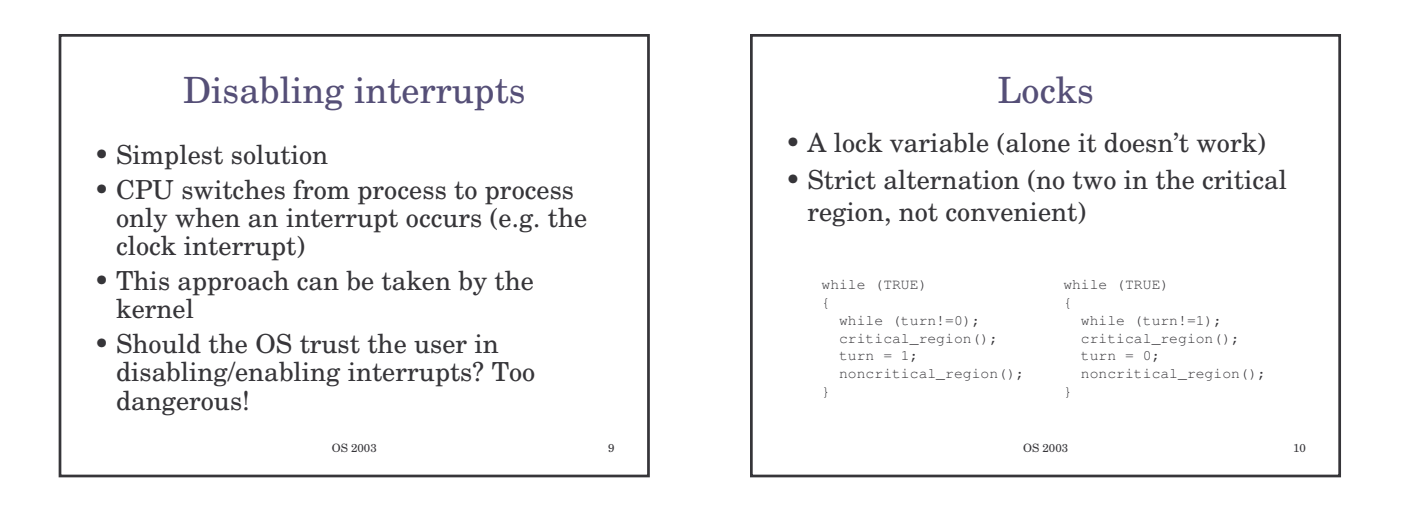

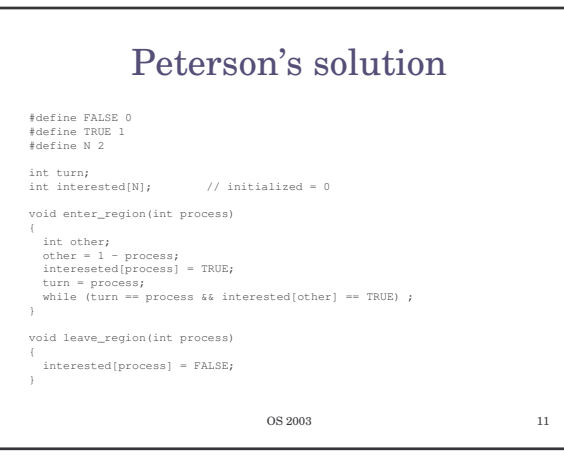

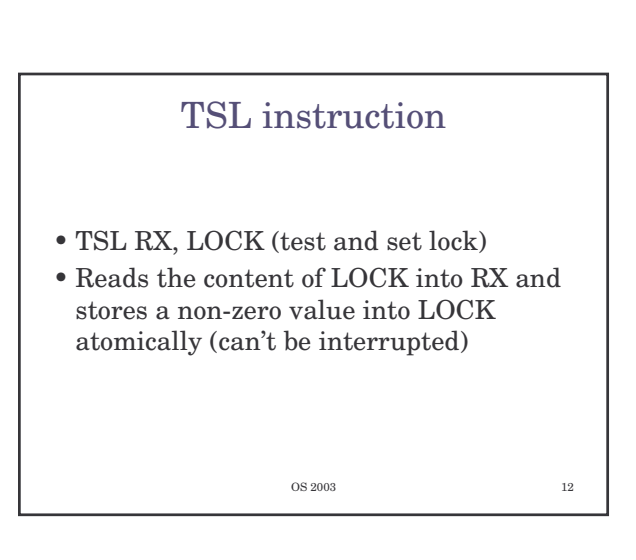

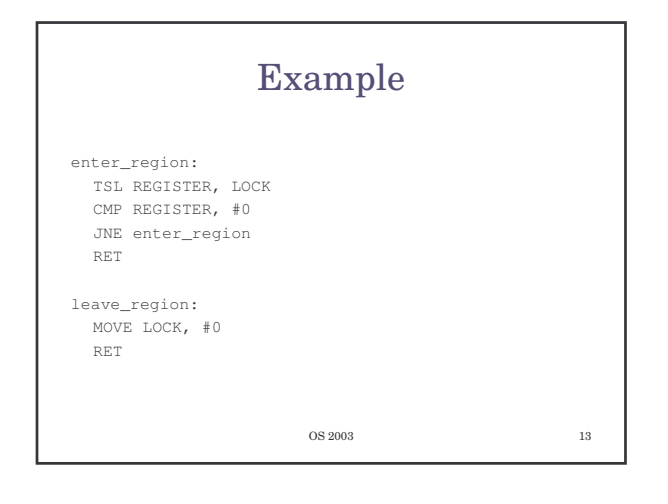

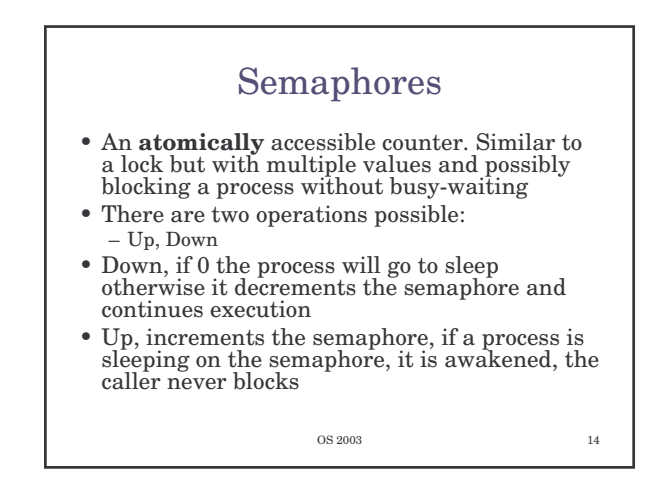

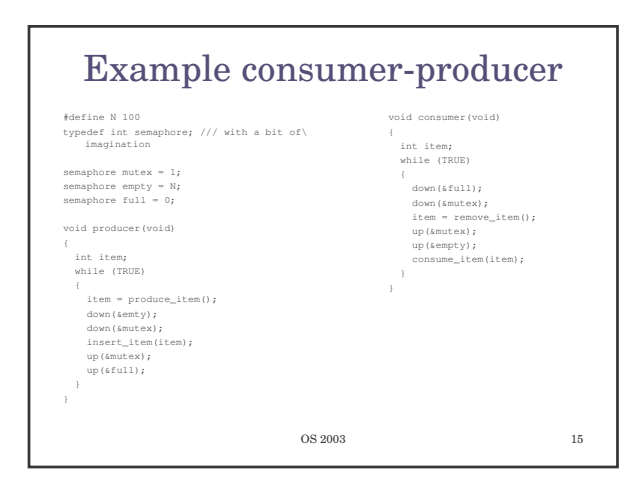

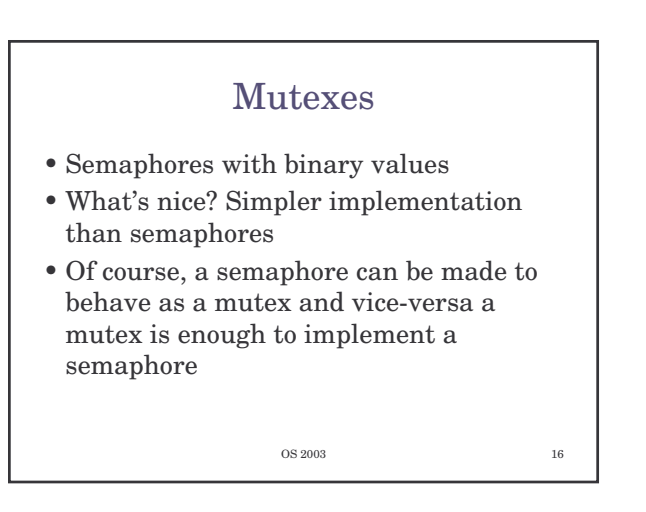

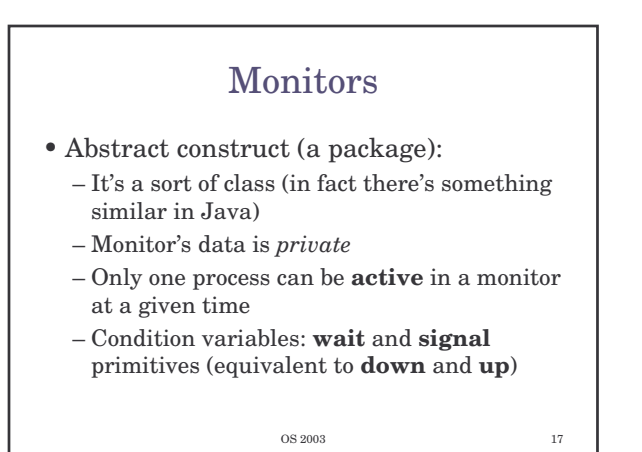

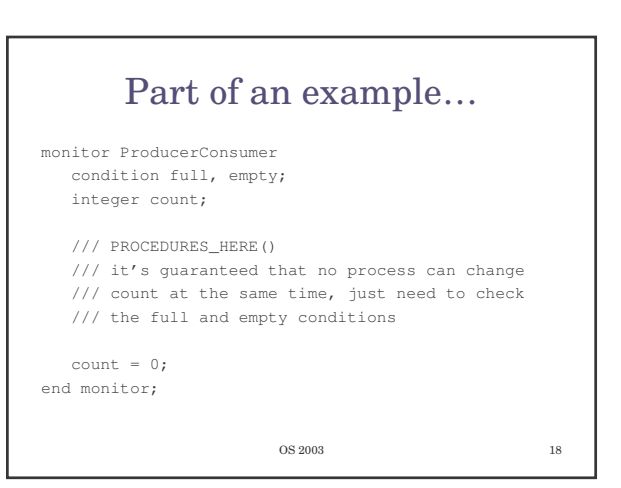

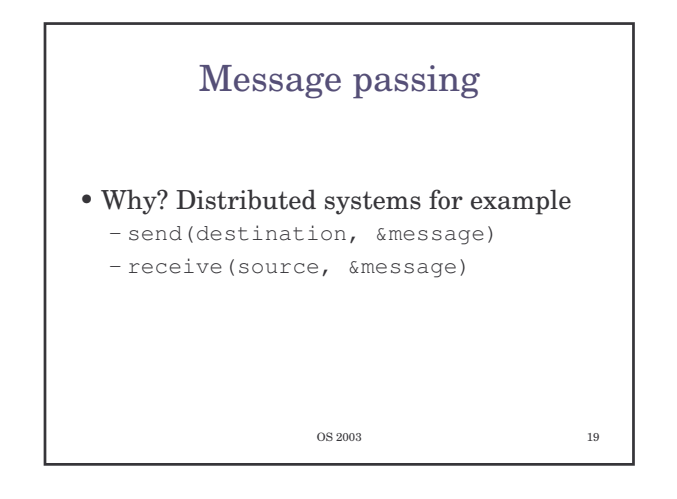

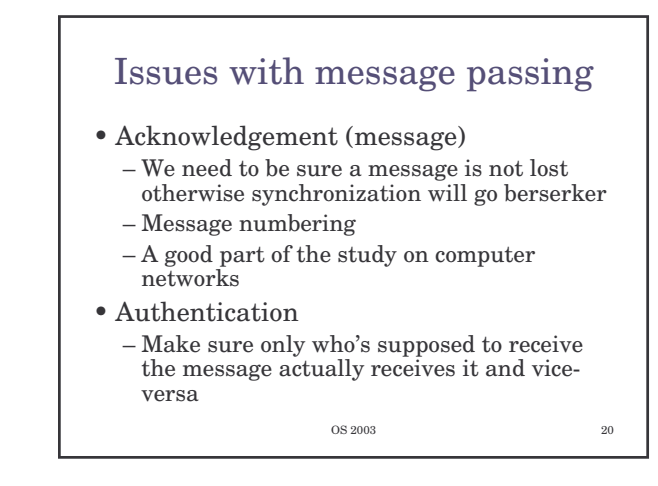

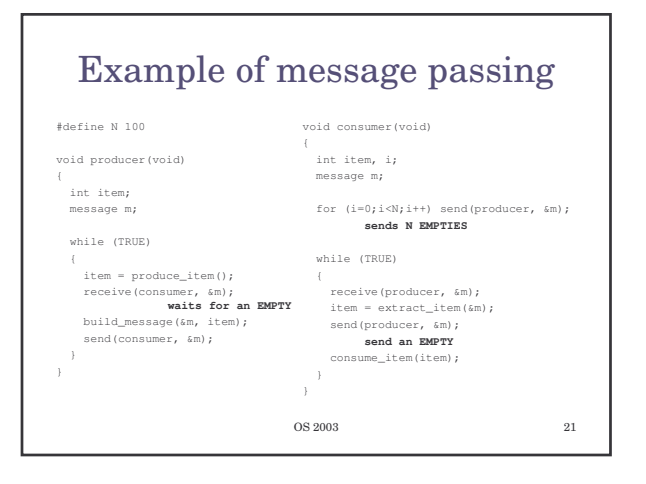

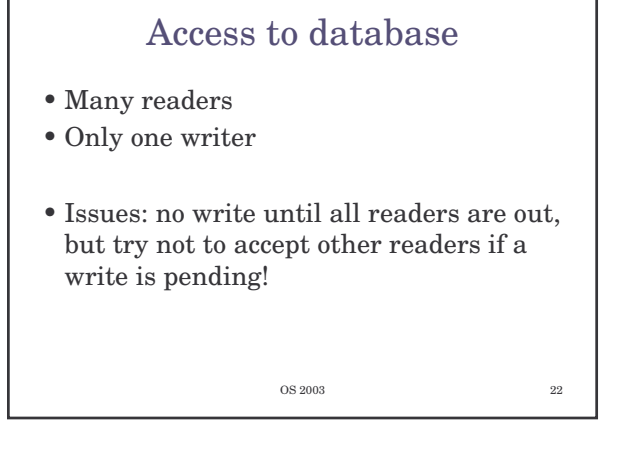